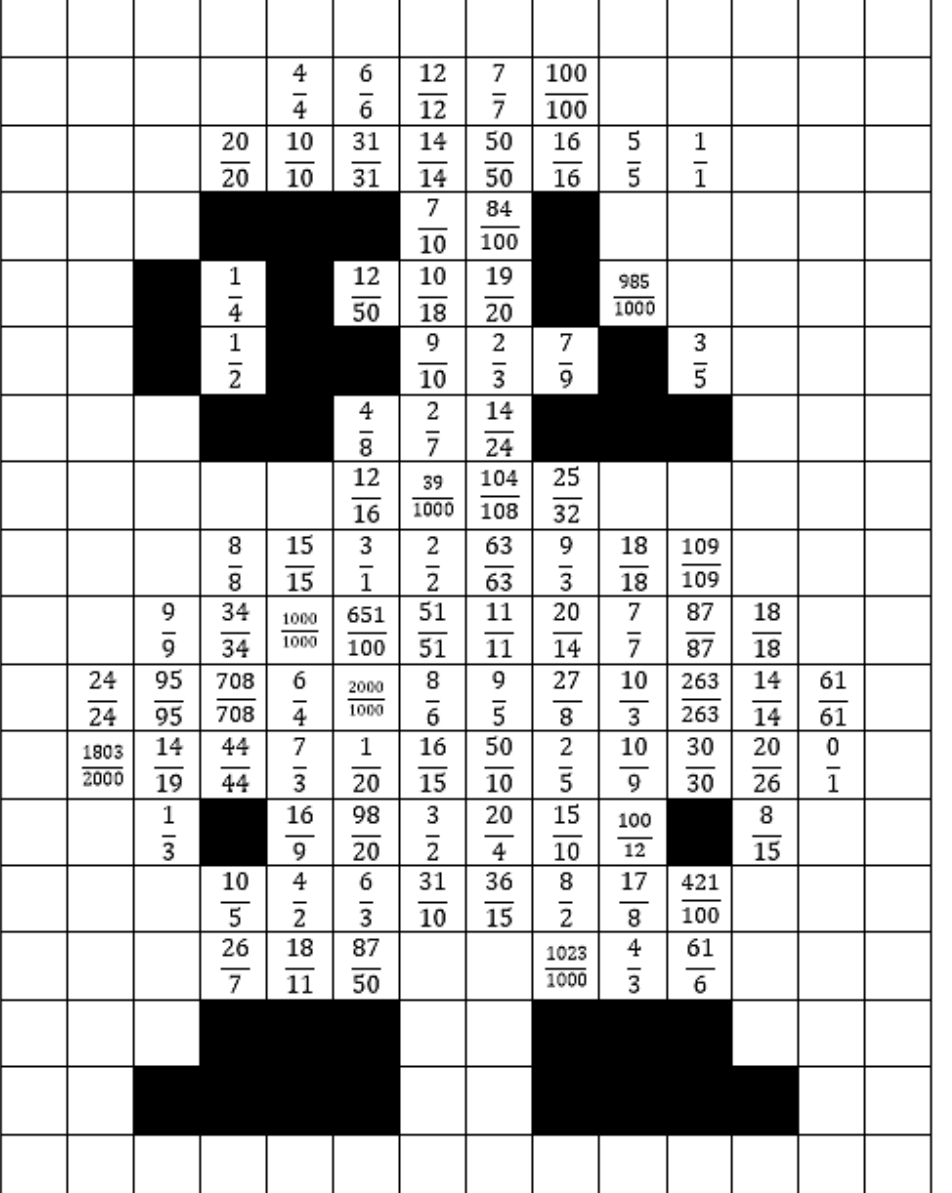

COLORIAGE MAGIQUE

## **Rouge** = Fractions égales à 1 **Bleu** = Fractions supérieures à 1 **Jaune** = Fractions inférieures à 1

## COLORIAGE MAGIQUE

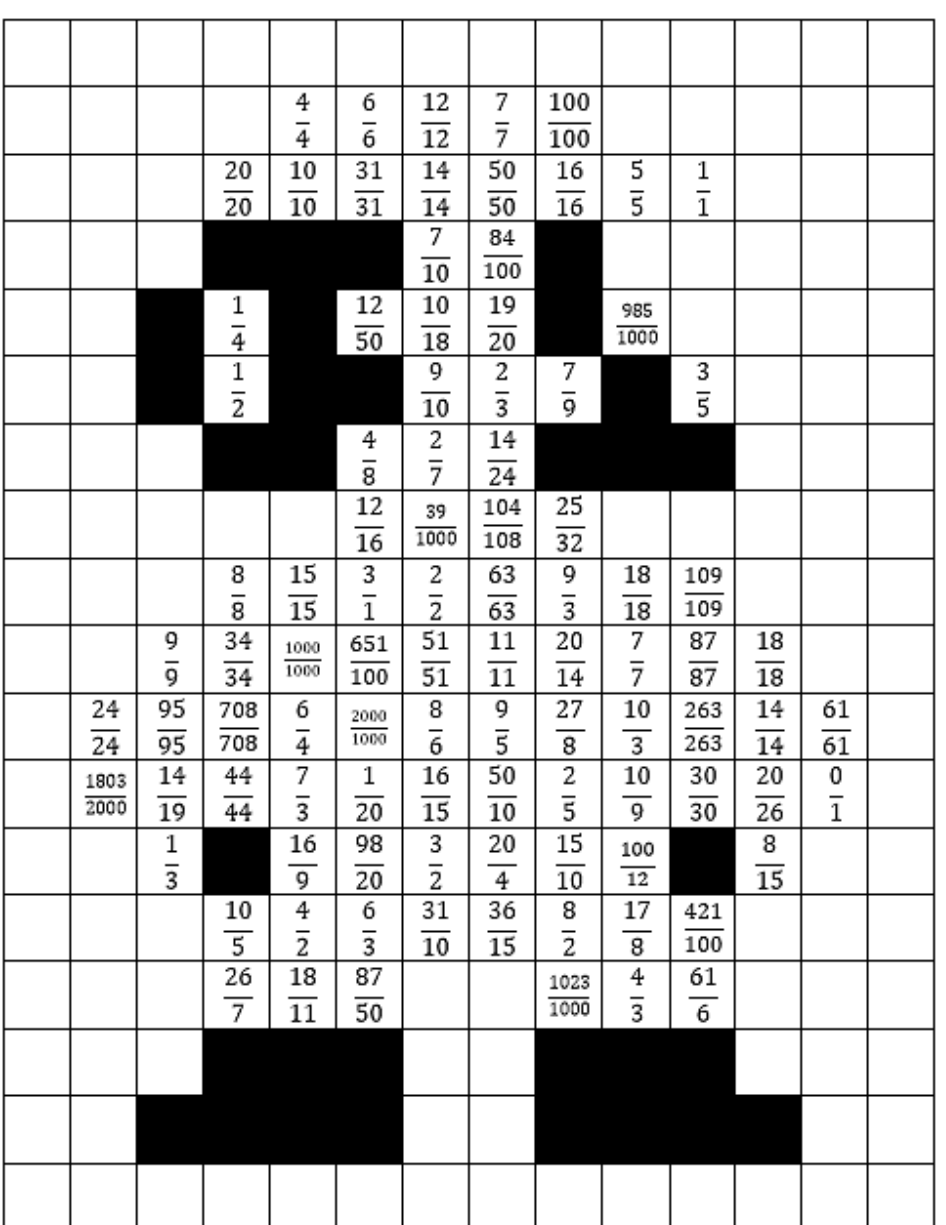

**Rouge** = Fractions égales à 1 **Bleu** = Fractions supérieures à 1 **Jaune** = Fractions inférieures à 1

CRAIE HÂTIVE

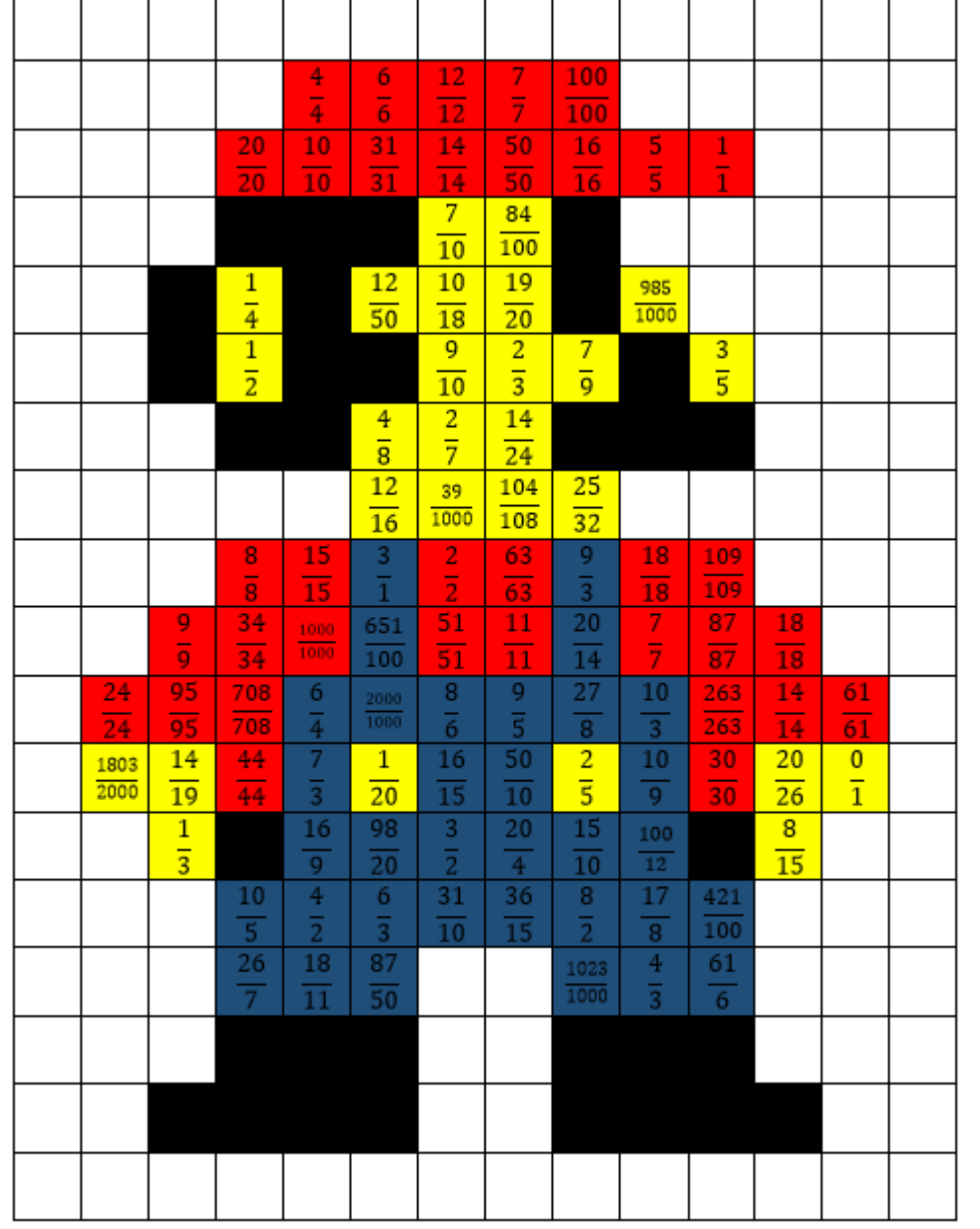

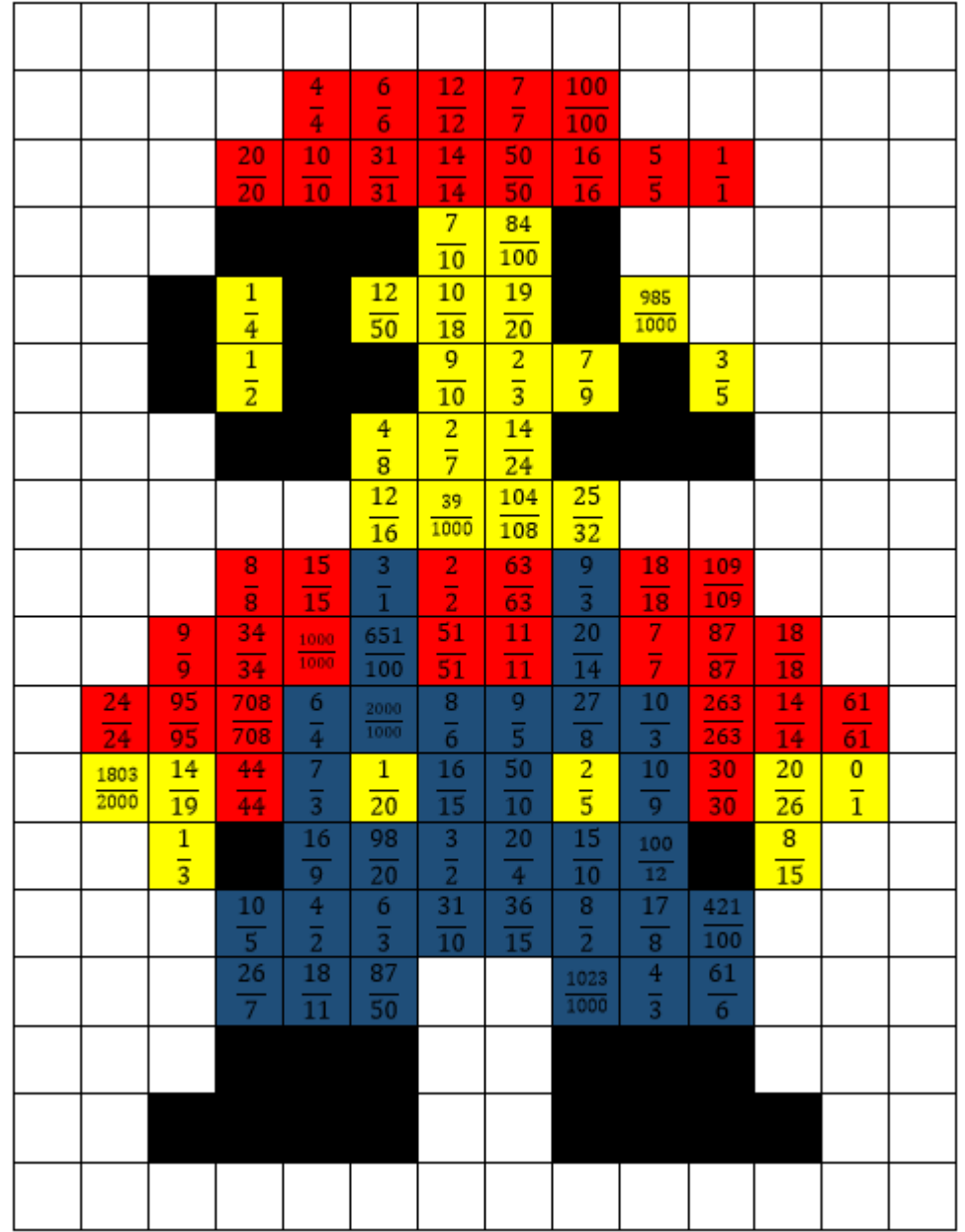

## CORRECTION COLORIAGE MAGIQUE

## CORRECTION COLORIAGE MAGIQUE